## AANMELDROUTE

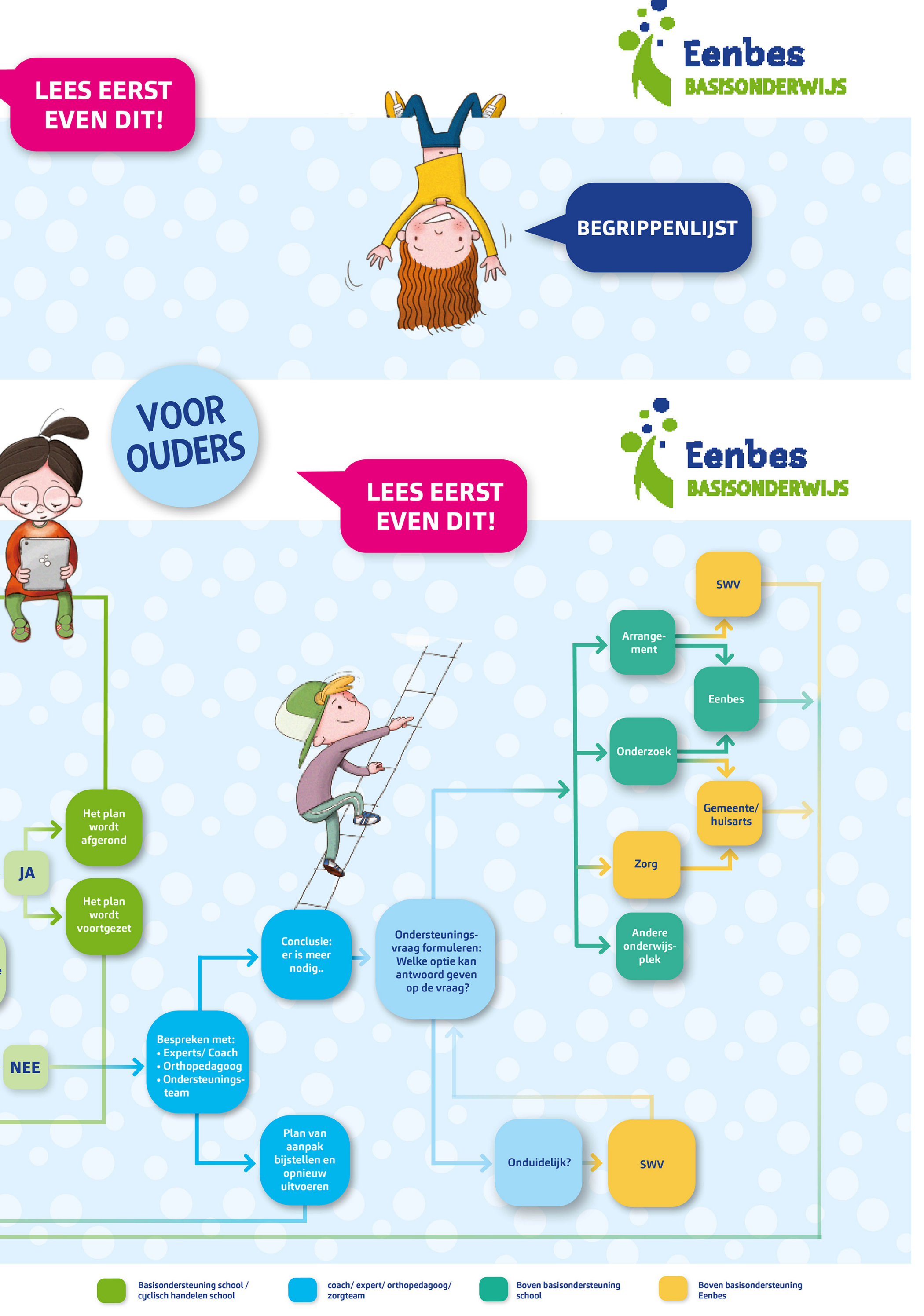

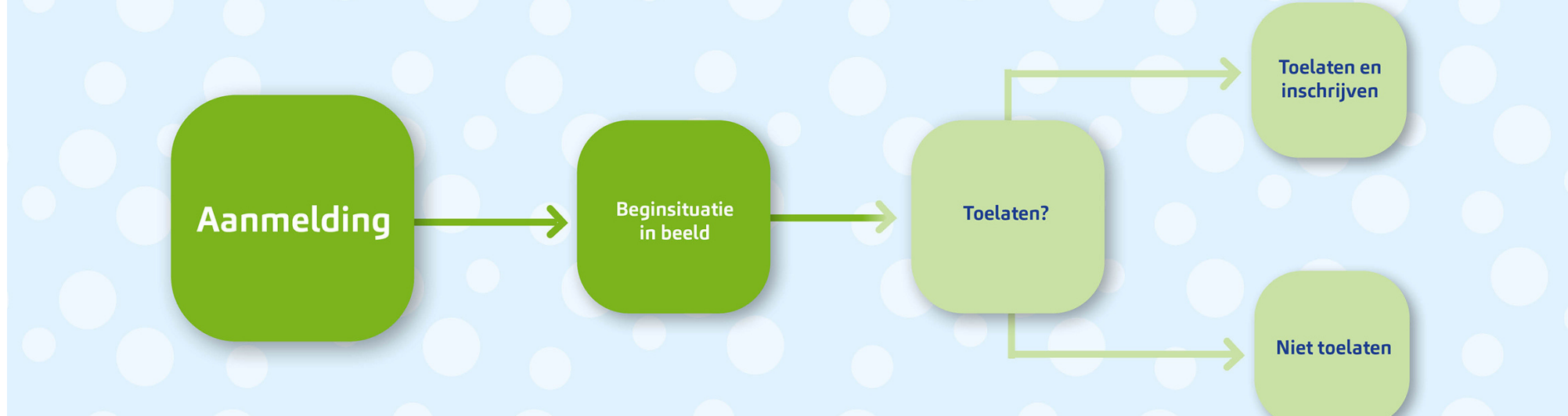

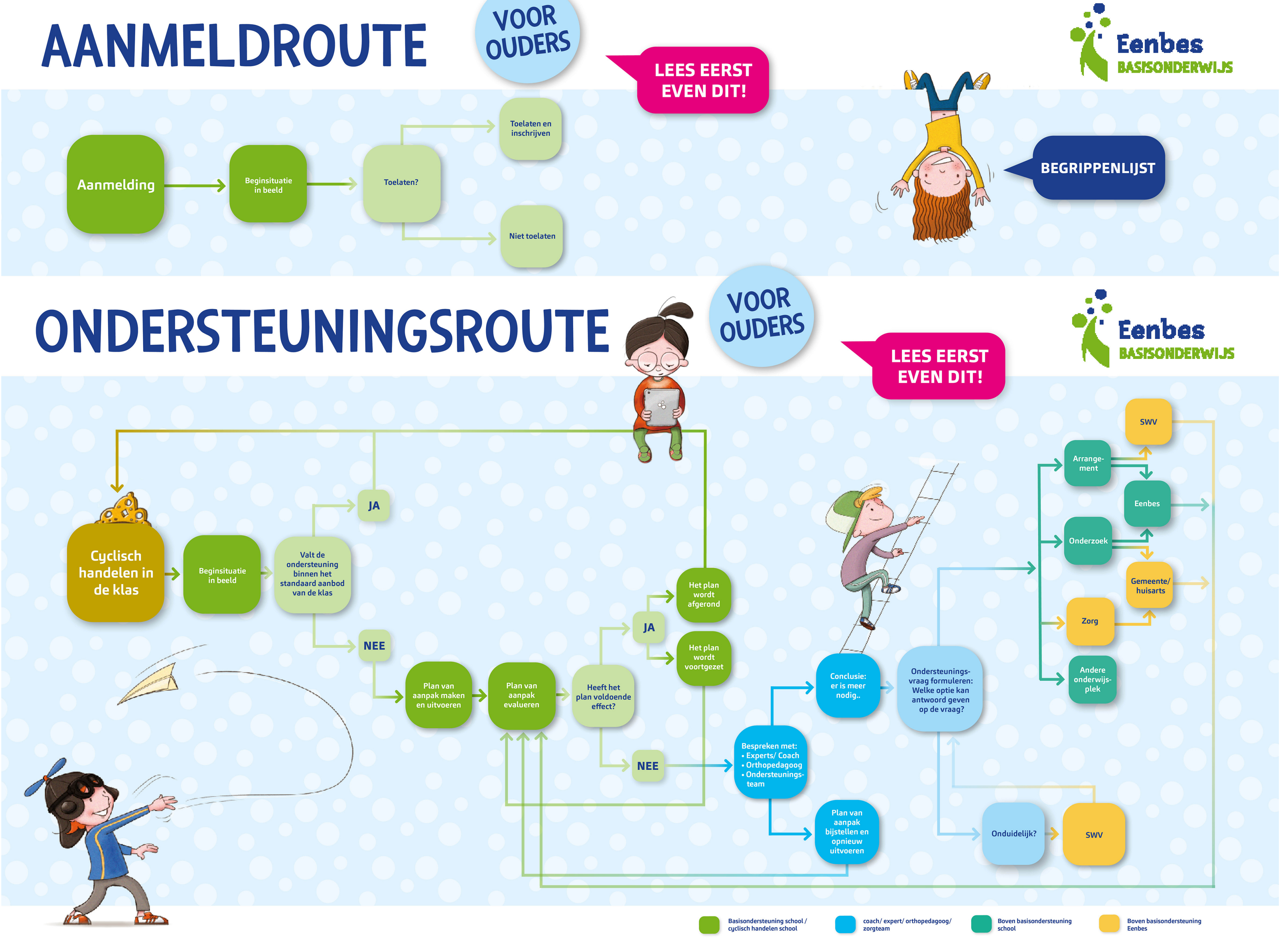

## Klik op de afbeelding en de interactieve flowchart opent in een nieuw scherm